### Top 10 WordPress Hacks

By: Justin Howe @jxowe

### About Me

- **o** Justin Howe.
- **o** I am a freelance developer My business is Wiley Solutions.
- o I Teach web design using WordPress as a platform at Sheridan College.
- o I've been programming in PHP for 10+ years, and many years of other languages before that.
- **o** I've been using WordPress since 2007
- **o** I am a developer, not a designer, as you can probably see from my slides.

justin@wileysol.com @jxowe justinhowe.com

### And I build decks!

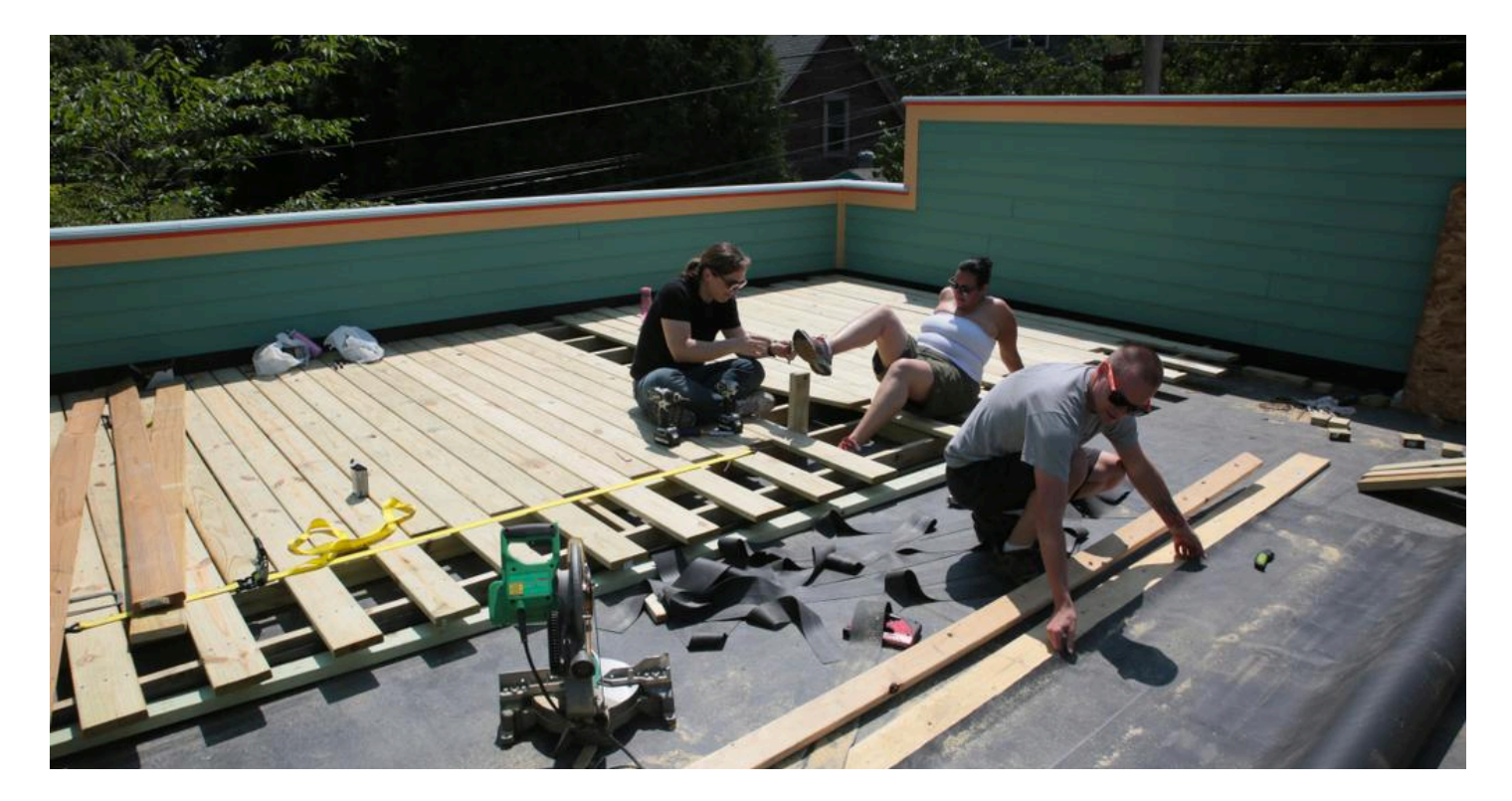

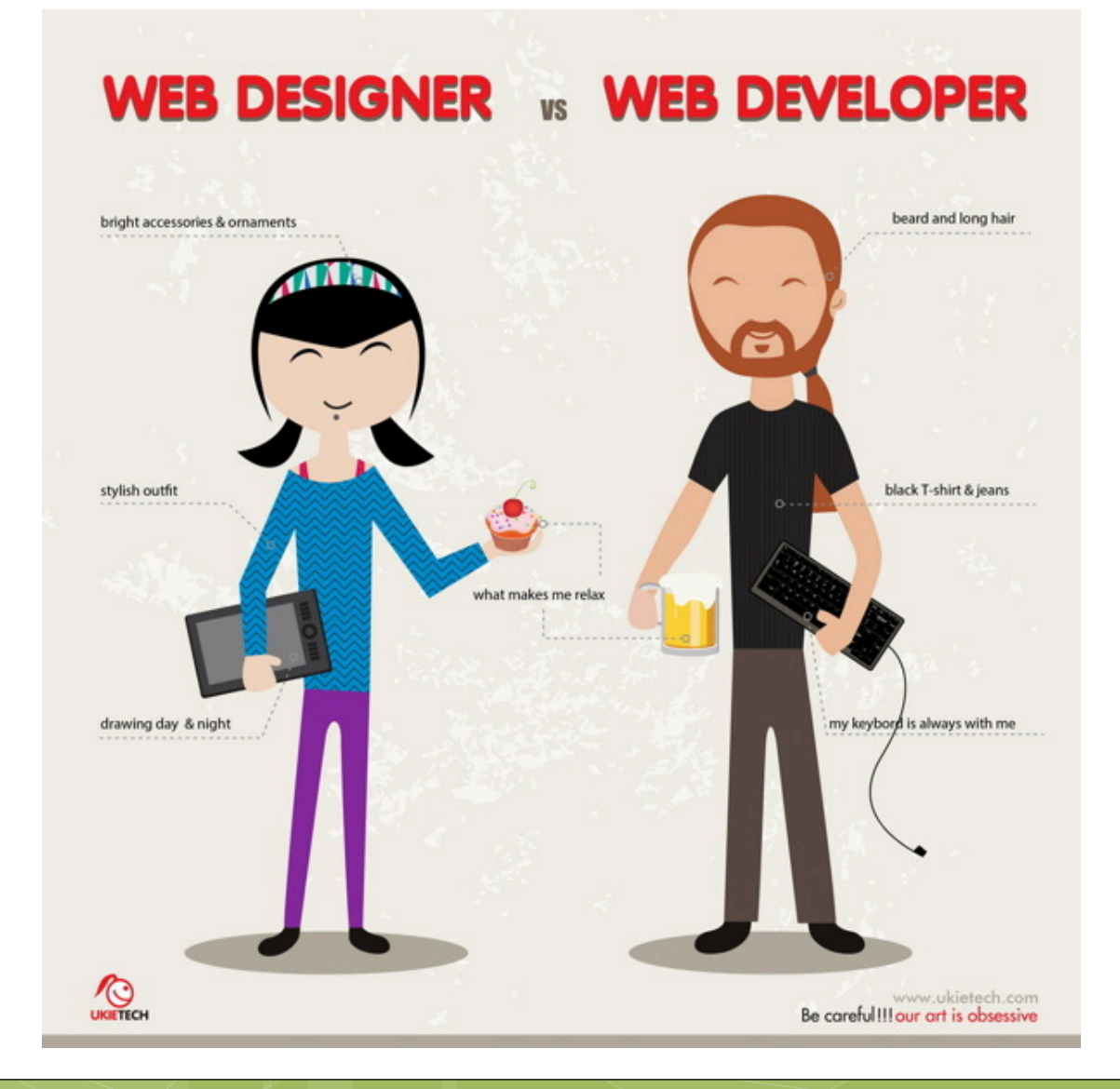

### Monthly service

### **o** Greatest hack in the world is monthly recurring revenue. If you are freelance.

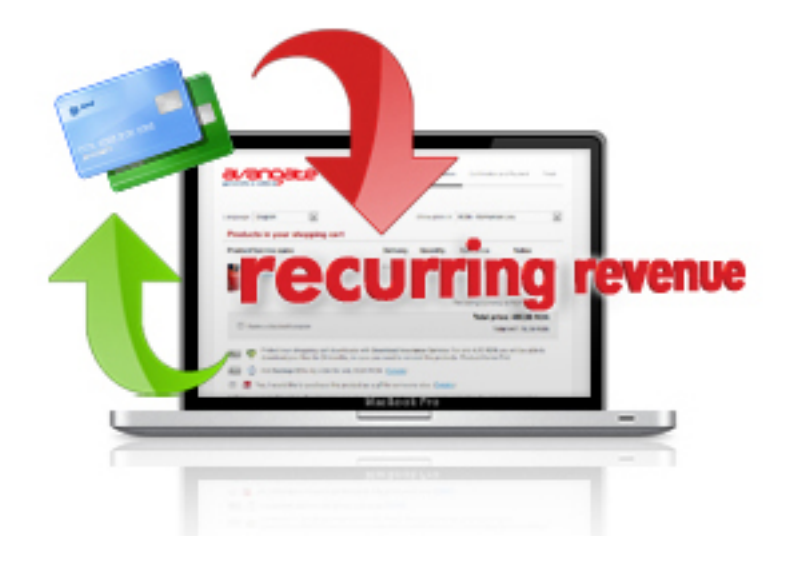

# Backup your Stuff

o Use the Updraft Plugin

- o Other Options:
	- Backup Buddy iThemes
	- **o** BackWPUp
- A backup is useless if its not monitored. Remember to monitor everything.
- WPCLI:
	- wp plugin install updraftplus --activate

## WPCLI

#### o http://wp-cli.org/

- **•** A command line utility for administrating your **WordPress**
- Most major hosts have SSH access
- Most systems have a "blueprint" to spin up a site. You can do similar with a series of commands from WPCII
	- o wp core download
	- wp plugin install updraftplus –activate
- **o** Or and existing site
	- o wp core update
	- o wp plugin update --all

### Don't have the admin password?

### WPCLI:

 wp user create justin justin@wileysol.com - role=administrator --display\_name=Justin

### o SQL:

 UPDATE wp\_users SET user\_pass = MD5('awaywithyou') WHERE user\_login = 'admin'

# Tiny MCE Hacks

- **o** Problem: Client has something that they enter frequently into posts
	- Visual Editor Custom Buttons
		- https://wordpress.org/plugins/visual-editorcustom-buttons/
	- Shortcodes Ultimate

# Moving your site

- **o** Changes to the URL your WP site is based on will break WP
- **o** There are 2 places in the options table that will fix that.
	- o SELECT \* FROM wp\_options where option\_name='siteurl' or option\_name='home'
- WPCLI:
	- wp option update siteurl https://test.com/wp
	- o wp option update home https://test.com/wp
- Also, you can use most backup software to move your site

## Fix a broken Options Table

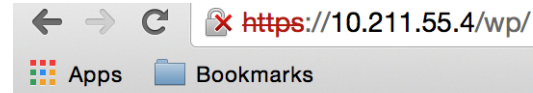

#### Error establishing a database connection

- **o** Problem: Options table has become corrupt or broken
	- **o** Backups?
	- **o** Copy options from another WP
- WPCLI:
	- o wp option update siteurl https://test.com/wp
	- o wp option update home https://test.com/wp
- **o** And a sal statement
	- o SELECT \* FROM `wp\_options WHERE option\_name LIKE '%user\_roles'
	- o UPDATE wp\_options set option\_name='xxx\_user\_roles' where option\_name='wp\_user\_roles'

## Email Passthrough

- **o** Problem: You cannot get email through a firewall.
	- **o** Override the wp\_mail function with a plugin, redirect mail through http to an external server, send from there
	- Need an external server (Amazon, etc)
	- **o** Watch out for spam

## Hope this was useful to you

- Justin Howe
- o @jxowe
- o justin@wileysol.com
- Justinhowe.com